$\_$ 

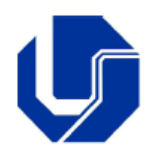

Prof. Dr. rer. nat. Daniel Duarte Abdala abdala@facom.ufu.br

## Roteiro 7 Testbenches em VHDL

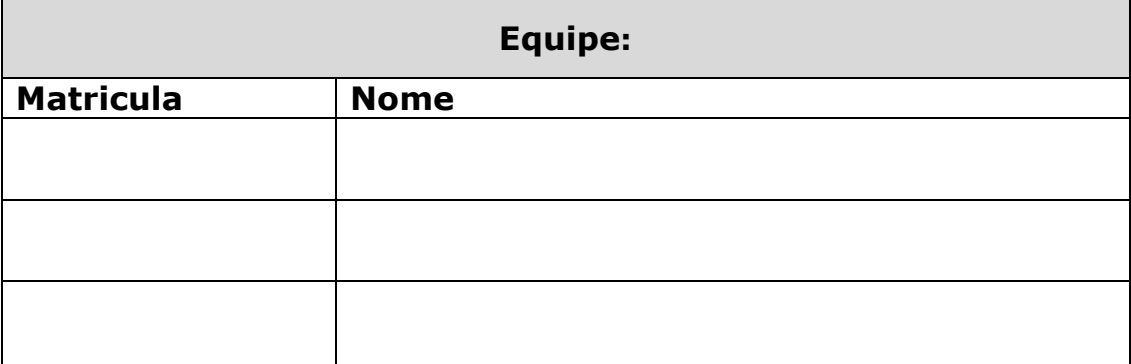

## **1 Objetivos**

- Aprender a projetar testbenches em VHDL;
- Aprender a depurar descrições VHDL.

## **2 Descrição do Problema**

Neste roteiro projetaremos três descrições VHDL chamadas de Testbenches com o propósito de servirem como plataforma de testes para as descrições previamente implementadas no roteiro 4 e apresentadas abaixo.

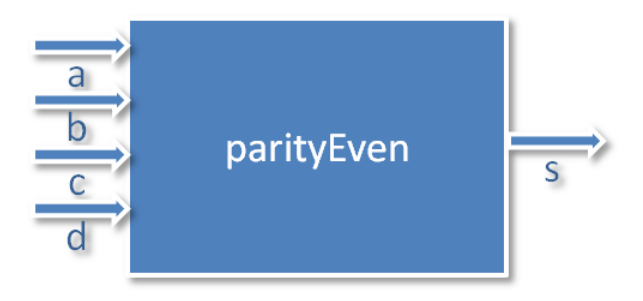

Figura 1 – diagrama esquemático da entidade parityEven

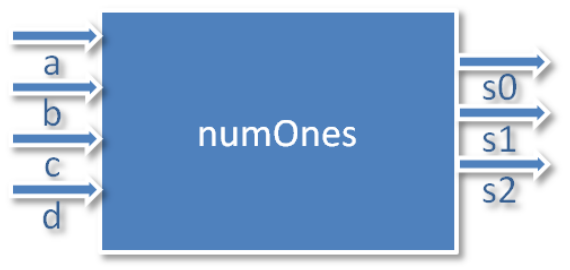

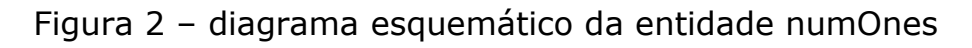

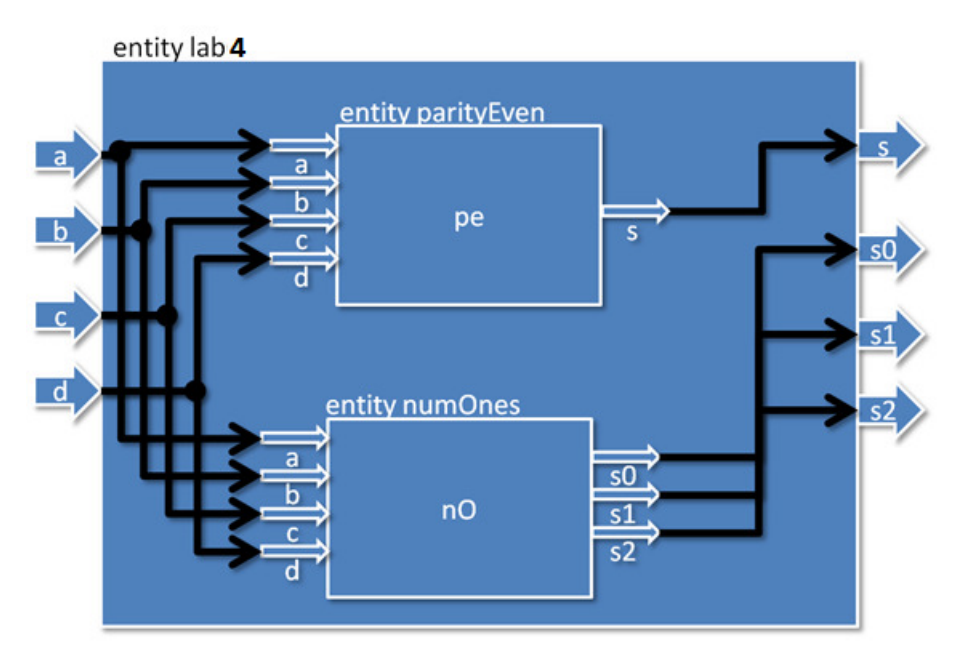

Figura 3 – diagrama esquemático da entidade lab04

Um exemplo de TestBench pode ser encontrado no link abaixo.

https://vhdlguide.readthedocs.io/en/latest/vhdl/testbench.html

Testbenches adicionais também podem ser encontrados no site do livro VHDL Learning by Examples http://esd.cs.ucr.edu/labs/tutorial/.

Abaixo eh apresentado

O "esqueleto" do subsistema parityEven é apresentado a seguir:

```
--declaração das bibliotecas
library ieee; 
use ieee.std_logic_1164.all; 
--declaração da entidade
entity tb_parityEven is 
end entity parityEven; 
--declaração da arquitetura
--Declaração dos sinais de teste, usualmente um para cada entrada 
--e saída do componente a ser testado 
--declaração do componente a ser testado 
architecture tb of tb_parityEven is 
begin 
   -- instanciação da unidade a ser testada 
   --lista de sensibilização de sinais e teste das saídas esperadas 
end architecture comb;
```
pesquise sobre o comando "assert" previsto na linguagem VHDL e analise pelo menos três exemplos de sua utilização (nos exemplos do site VHDL by examples citado anterior).

A seguir escreva os três testbenches requisitados e os execute no software modelsim.

**Boa Diversão Pessoal!**